## Home >CiviCRM >CiviMail

## CiviMail Report: Beyond Covid-19 and Disaster Capitalism

| Delivery Summa        | ry                    |                        |
|-----------------------|-----------------------|------------------------|
| Intended Recipients   | 5233                  | Report Advanced Search |
| Successful Deliveries | 4906 (93.75%)         | Report Advanced Search |
| Unique Opens          | 1373 (27.99%)         | Report Advanced Search |
| Total Opens           | 2509                  | Report Advanced Search |
| Click-throughs        | 148 (3.02%)           | Report Advanced Search |
| Forwards              | 0                     | Report Advanced Search |
| Replies               | 0                     | Report Advanced Search |
| Bounces               | 329 (6.29%)           | Report Advanced Search |
| Unsubscribe Requests  | 24 (0.46%)            | Report Advanced Search |
| Opt-out Requests      | 0 (0.00%)             | Report Advanced Search |
| Scheduled Date        | May 6th, 2020 2:25 PM |                        |
| Status                | Complete              |                        |
| Start Date            | May 6th, 2020 2:32 PM |                        |
| End Date              | May 6th, 2020 3:25 PM |                        |

## Powerbase: Find Emails that have Bounced via Advanced Search

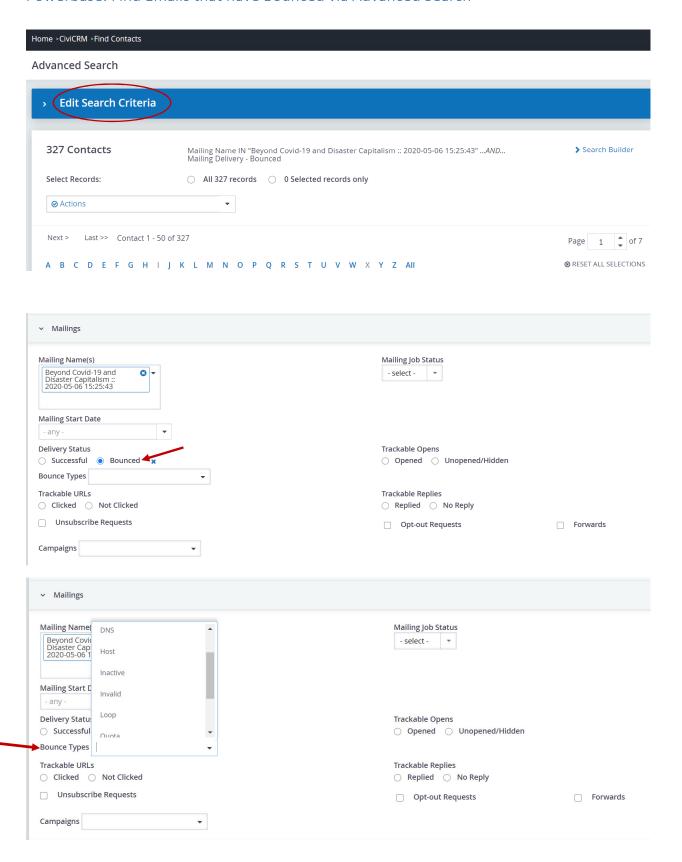